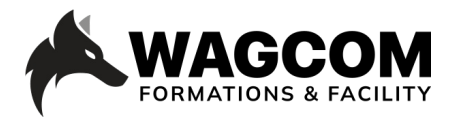

Rue de Lausanne 8 1610 Châtillens Email: info@wagcom.ch Tél: +41 021/907 87 37

Titre du cours: Shaders Niveau : débutant /intermédiaire Durée du cours : 4 jours Ref: BLND 105 I Shaders

Logiciel: Blender Horaire : 9h-17h Durée du cours : 4 jours Prix : 1700 CHF

## **Présentation ducours:**

La phase la plus importante de la fabrication de matériaux est le Shader. Chaque modèle, chaque rendu seraient incomplets sans texture. Ce cours vous donnera toutes les astuces donner vie à vos objets personnage ou encore les cheveux qui est un éléments essentiels pour caratère que vous allez mêttre en scène.

## **Description du cours:**

Le cours Blender Application des Shaders offre la possibilité aux participants d'explorer l'éclairage des scènes en 3D. Le but est de comprendre les différents types de lumières et leurs fonctionnements pour pouvoir les mettre en application dans les exercices qui seront proposés pendant la semaine.

Ce cours apporte également une vision claire sur l'éclairage réaliste et cinématographique utilisé dans l'industrie de la pub et de l'architecture. Cela va être une série continue car Blender continue de changer, de même que le matériel de formation et c'est ce que ce sera, je mettrai constamment à jour le matériel de cours si nécessaire ou à votre demande, surtout parce que j'ai fait ce cours parce qu'il était constamment demandé sur mes flux en direct.

## **Ce que vous allez apprendre:**

- Appréhender l'éditeur de Shader
- Connaître les différents nodes
- Appliquer différents styles de nodes dans l'éditeur de Shader
- Créer un shader simple
- Créer un shader réaliste
- Créer un shader animé
- Effectuer un baking de texture

## **Certificat:**

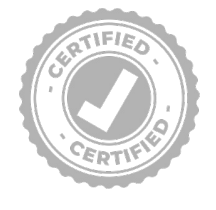

A la fin de la formation, chaque participant reçoit une attestation certifiant le suivi du cours "Davinci Resolve\_Beginner's Guide" dans un centre agrée Blackmagic. Pour obtenir une certification Blackmagic, vous trouverez toutes les informations sous: www.wagcom.ch. Vous pouvez également envoyer un mail à info@wagcom.ch ou formations@wagcom.ch

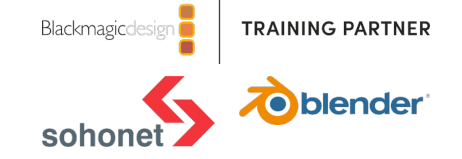